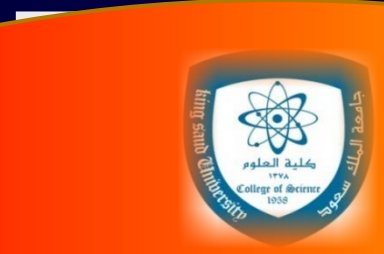

#### بسم الله الرحمن الرحيم

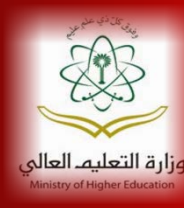

*King Saud University College of Science Physics & Astronomy Dept.*

**PHYS 103 (GENERAL PHYSICS) CHAPTER 3: VECTORS**

**THIS PRESENTATION HAS BEEN PREPARED BY:** *DR. NASSR S. ALZAYED*

#### *Lecture Outline*

- Here is a quick list of the subjects that we will cover in this presentation. It is based on Serway, Ed. 6
- *3.1 Coordinate Systems (Cartezian & Polar)*
- *3.2 Vector and Scalar Quantities*
- *3.3 Some Properties of Vectors (Addition, subtraction, …)*
- *3.4 Components of a Vector and Unit Vectors*
- *Examples*
- *Lecture Summary*
- *Activities (Interactive Flashes)*
- *Quizzes*

 $a \times l$ 

## *3.1 Coordinate Systems*

- Many aspects of physics involve a description of a location in space. This usually is implemented using: *coordinate systems*
- *Cartesian coordinate system* is one simple system in which horizontal and vertical axes intersect at a point defined as the origin.
- Sometimes it is more convenient to represent a point in a plane by its plane polar coordinates (r, θ), In this *polar coordinate system*, r is the  $\cos \theta = \frac{x}{r}$ distance from the origin to the point having Cartesian coordinates  $(x, y)$ , and  $\theta$  is the angle between a line drawn from the origin to the point and a fixed axis

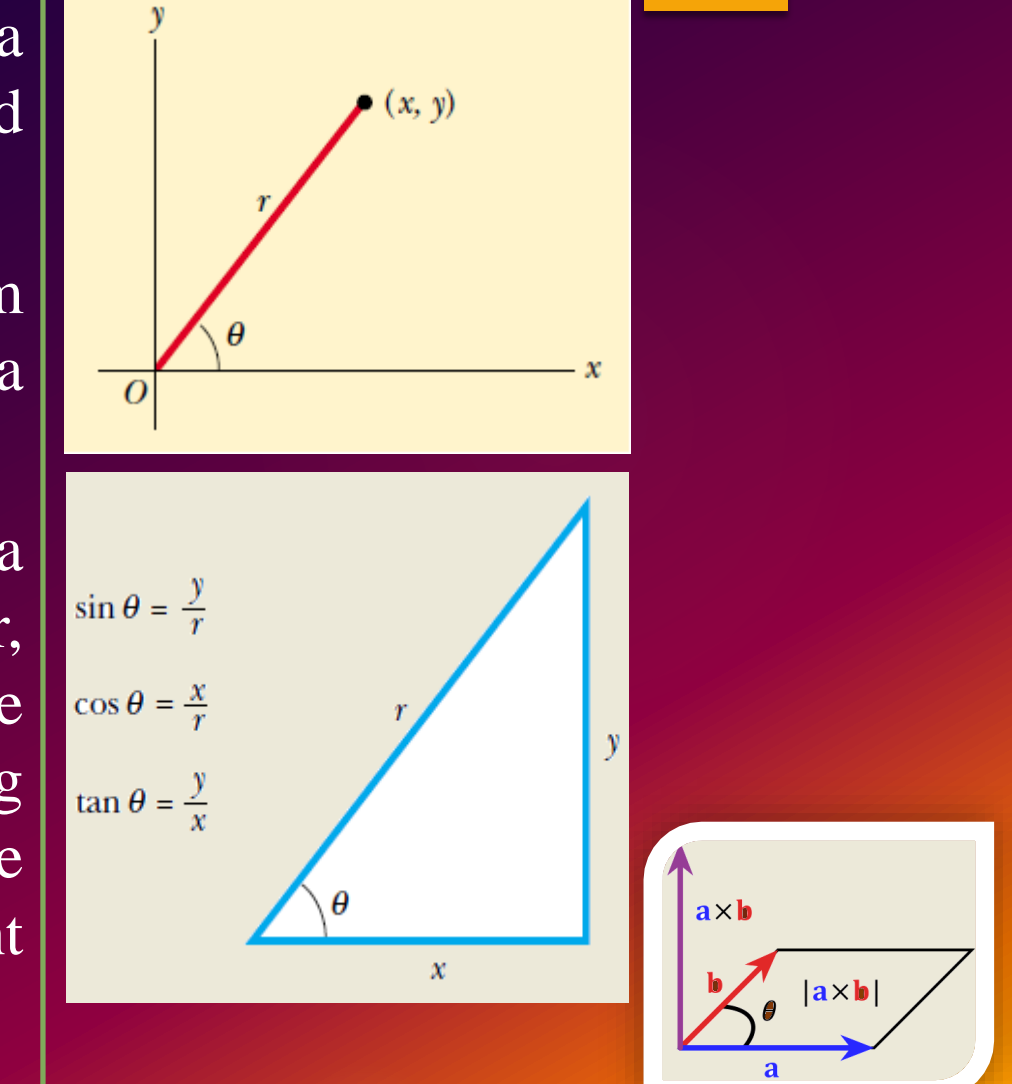

## *3.1 Conversion Between Coordinate Systems*

 we can obtain the Cartesian coordinates from Polar coordinates by using the equations:

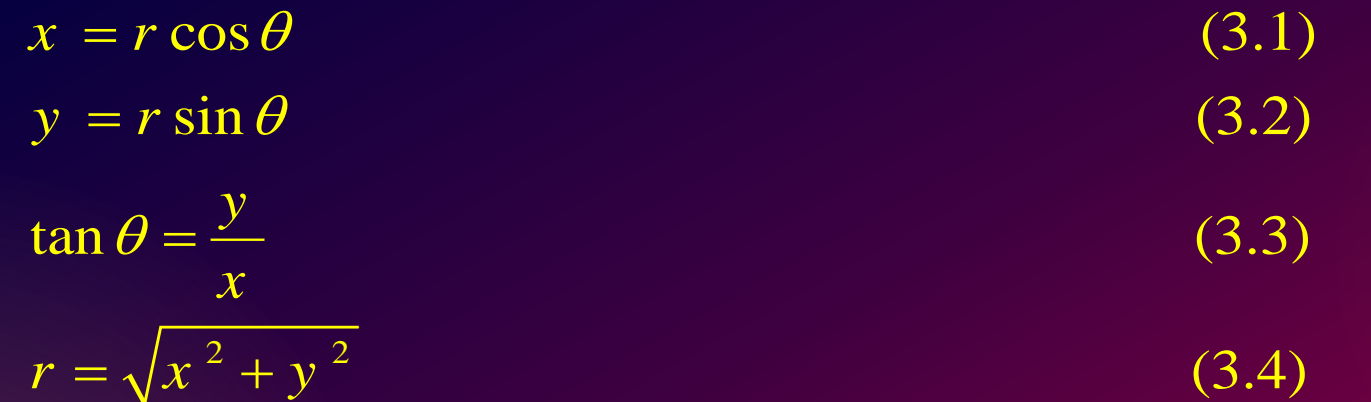

- These four expressions relating the coordinates (x, y) to the coordinates  $(r, \theta)$  apply only when positive  $\theta$  is an angle measured counterclockwise from the positive x axis.
- If the reference axis for the polar angle  $\theta$  is chosen to be one other than the positive x axis or if the sense of increasing  $\theta$  is chosen differently, then the expressions relating the two sets of coordinates will change.

#### *King Saud University, College of Science, Physics & Astronomy Dept. PHYS 103 (General Physics) © 2013*

 $ax<sup>h</sup>$ 

#### *Example 3.1 Polar Coordinates*

- **The Cartesian coordinates of a point in the xy plane** are  $(x, y) = (-3.50, -2.50)$  m, as shown in the figure. Find the polar,  $(r, \theta)$ , coordinates of this point.
- Solution:

$$
\therefore r = \sqrt{x^2 + y^2} = \sqrt{(-3.5)^2 + (-2.5)^2} = 4.30 m
$$
  

$$
\therefore \tan \theta = \frac{y}{x} = \frac{-2.5}{-3.5} = 0.714
$$
  

$$
\therefore \theta = 216^{\circ}
$$

 $\triangleright$  Note that you must use the signs of x and y to find that the point lies in the *third quadrant* of the coordinate system. That is,  $\theta = 216^{\circ}$  and not 35.5°.

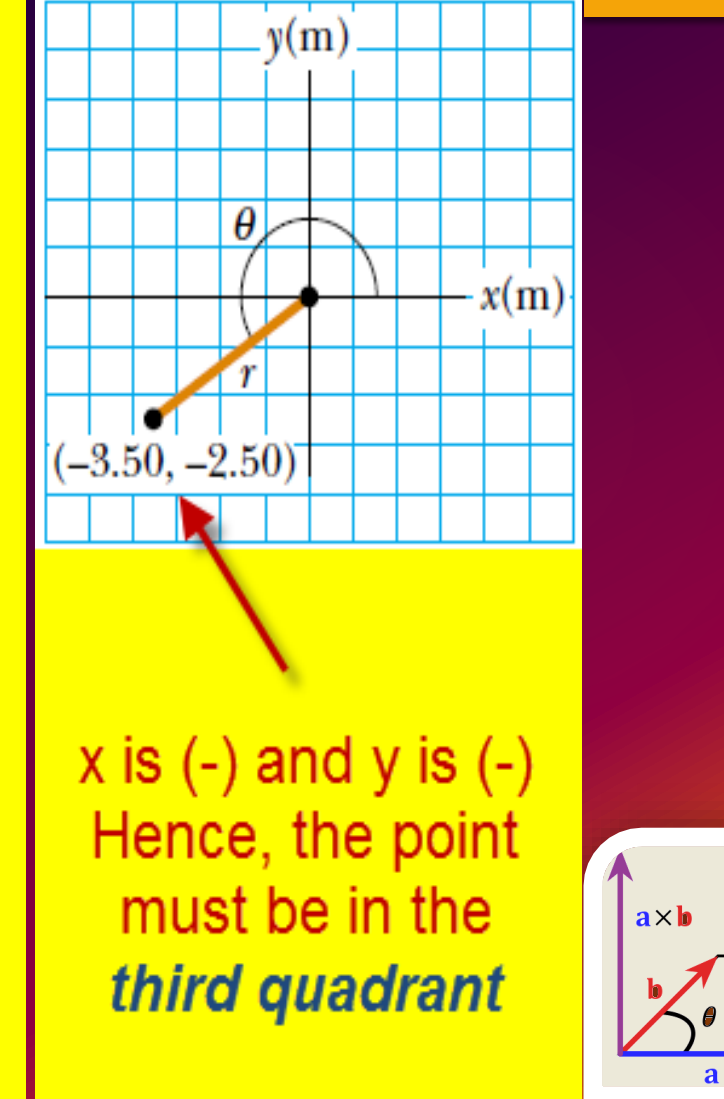

## *3.2 Vector and Scalar Quantities*

- *A scalar quantity* is completely specified by a single value with an appropriate unit and *has no direction*.
- *A vector quantity* is completely specified by a number and appropriate units *plus a direction*.

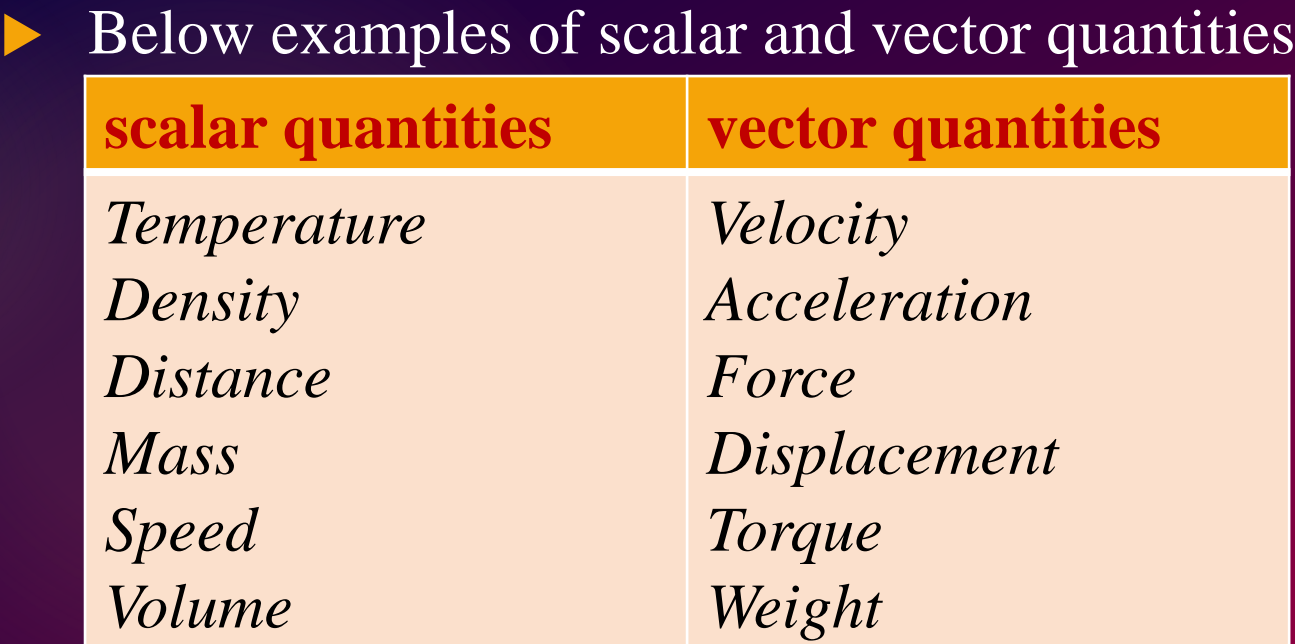

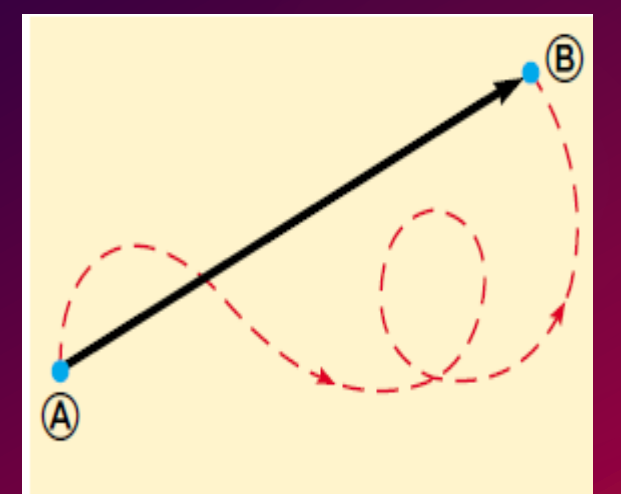

**Figure 3.4** As a particle moves from  $\circledA$  to  $\circledB$  along an arbitrary path represented by the broken line, its displacement is a vector quantity shown by the arrow drawn from  $\overline{\omega}$  to  $\overline{\omega}$ .

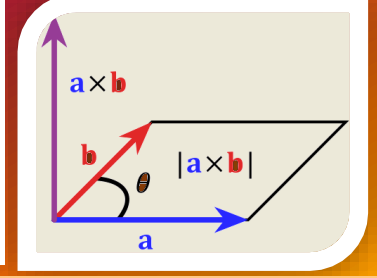

#### *3.3 Some Properties of Vectors (1)*

- **Equality of Two Vectors:**  $A = B$  **if**  $A = B$  and **if A** and **B** point in the same direction along parallel lines
- *Adding Vectors***:** To add vector **B** to vector **A**, first draw vector **A** on graph paper, and then draw vector **B** to the same scale with its tail starting from the tip of **A**, as shown in Figure. The resultant vector  $\mathbf{R} = \mathbf{A} + \mathbf{B}$  is the vector drawn from the tail of **A** to the tip of **B**.
- It is also possible to add vectors using Unit vectors. We shall discuss this feature later in this lecturer.

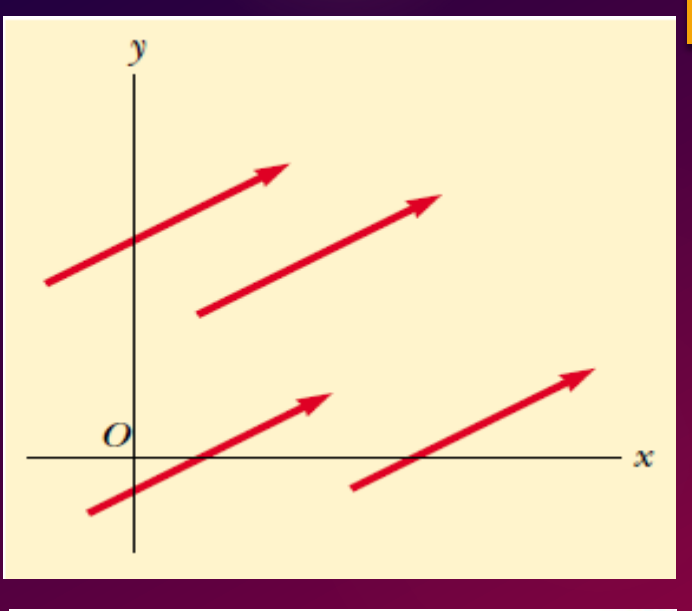

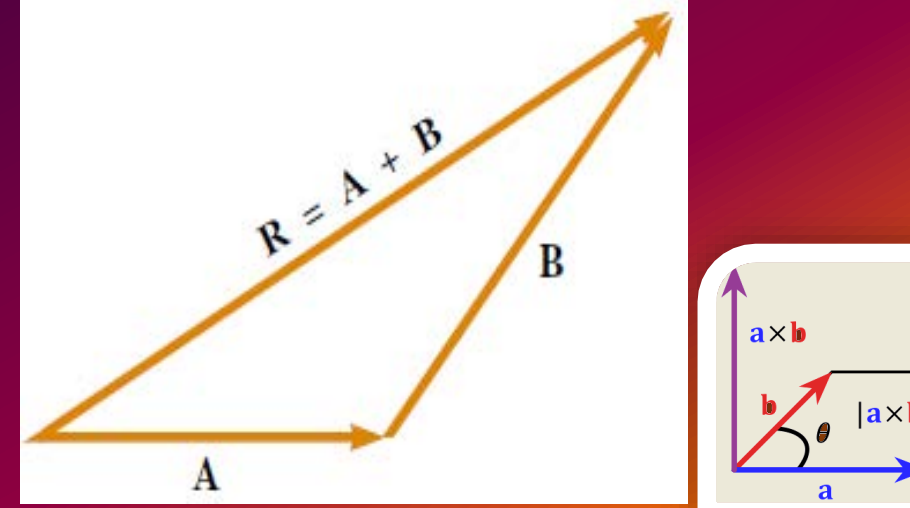

#### *3.3 Some Properties of Vectors (2)*

- $\triangleright$  *commutative law of addition* :  $\mathbf{A} + \mathbf{B} = \mathbf{B} + \mathbf{A}$
- $\triangleright$  associative law of addition:  $\mathbf{A} + (\mathbf{B} + \mathbf{C}) = (\mathbf{A} + \mathbf{B}) + \mathbf{C}$
- *Negative of a Vector:* The negative of the vector **A** is defined as the vector that when added to **A** gives zero for the vector sum. That is:
- $A + (-A) = 0$ . The vectors A and  $-A$  have the same magnitude but point in *opposite directions*
- *Subtracting Vectors:* We define the operation **A - B** as vector -**B** added to vector  $\mathbf{A}: \mathbf{A} \cdot \mathbf{B} = \mathbf{A} + (-\mathbf{B})$
- *Multiplying a Vector by a Scalar:* m**A** has *same* direction of **A** with mA in magnitude. -m**A** has opposite direction of **A** with mA in magnitude**.**
- *For example*, the vector 5**A** is five times as long as **A** and points in the same direction as

*King Saud University, College of Science, Physics & Astronomy Dept. PHYS 103 (General Physics) © 2013*

 $a \times b$ 

## *3.4 Components of a Vector and Unit Vectors*

**► Consider a vector A** lying in the xy plane and making an arbitrary angle  $\theta$  with the positive x axis, as shown in Figure. This vector can be expressed as the sum of two other vectors  $A_x$  and  $A_y$ . **A**<sup>x</sup> and **A**y are the *VECTOR COMPONENTS* of The vector **A** *Ax* and *Ay* are the *COMPONENTS* of The vector **A**  $\cos \theta$  (3.8)  $A_x = A \cos \theta$ 

$$
A_y = A \sin \theta \tag{3.9}
$$

$$
\tan \theta = \frac{A_y}{A_x}
$$

$$
A = \sqrt{A_x^2 + A_y^2}
$$
 (3.11)

 $\Omega$  $A_x$ 

(3.10)

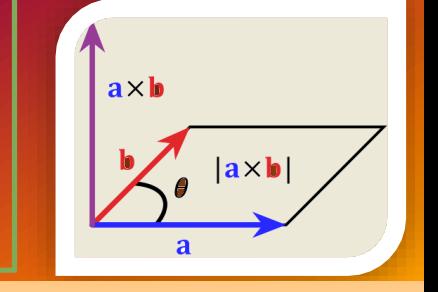

## *3.4 Unit Vectors*

 A unit vector is a dimensionless vector having a magnitude of exactly 1.

on x: we use:  $\hat{i}$ 

on y: we use:  $\hat{j}$ 

on z: we use:  $\hat{k}$ 

 $|\hat{i}| = |\hat{j}| = |\hat{k}| = 1$ 

We express a vector using unit vetors as:  $A = A_x \hat{i} + A_y \hat{j}$ 

Vector addition is easier with unit vectors:  $\hat{i} + R \quad \hat{i}$ ∴  $R = (A_x \hat{i} + A_y \hat{j}) + (B_x \hat{i} + B_y \hat{j})$  $\Rightarrow R = (A_x + B_x)\hat{i} + (A_y + B_y)\hat{j}$  $R = A + B = R_{x} \hat{i} + R_{y} \hat{j}$  $R_x = A_x + B_x$   $R_y = A_y + B_y$ 

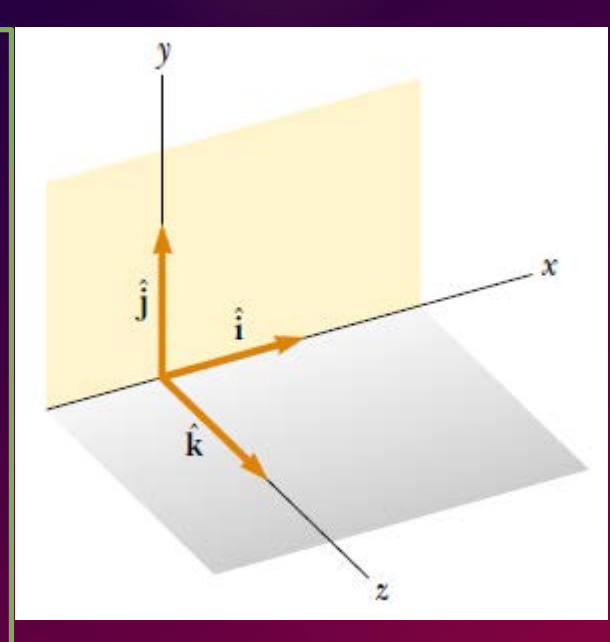

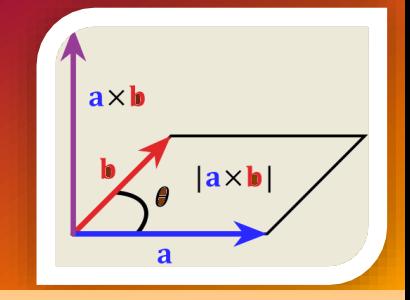

#### *3.4 Unit Vectors*

 $\triangleright$  To find magnitude of the Resultant vector R and the angle it makes with +tive x-axis; we just do same as we did before:

$$
R = \sqrt{R_x^2 + R_y^2} = \sqrt{(A_x + B_x)^2 + (A_y + B_y)^2}
$$
 (3.16)  

$$
\tan \theta = \frac{R_y}{R_x} = \frac{A_x + B_x}{A_y + B_y}
$$
 (3.17)

in 3D:

$$
A = A_x \hat{i} + A_y \hat{j} + A_z \hat{k}
$$
 (3.18)

$$
B = B_x \hat{i} + B_y \hat{j} + B_z \hat{k}
$$
 (3.19)

The sum of A and B is:

$$
R = (A_x + B_x)\hat{i} + (A_y + B_y)\hat{j} + (A_z + B_z)\hat{k}
$$
 (3.20)

magnetude of the R:

$$
R = \sqrt{R_x^2 + R_y^2 + R_z^2} = \sqrt{(A_x + B_x)^2 + (A_y + B_y)^2 + (A_z + B_z)^2}
$$

# $a \times b$

#### *Example 3.3 The Sum of Two Vectors*

- **To Find the sum of two vectors A and B lying in the xy plane and given** by:
	- $A = (2.0\hat{i} + 2.0\hat{j})m$  and  $B = (2.0\hat{i} 4.0\hat{j})m$ Solution:
	- $\Rightarrow |R| = \sqrt{R_x^2 + R_y^2} = \sqrt{(4)^2 + (-2)^2} = 4.5 m$  $1^{-2}$   $_{-}$  ton<sup>-1</sup>  $\therefore R = A + B = (2.0 \hat{i} + 2.0 \hat{j}) + (2.0 \hat{i} - 4.0 \hat{j}) = (4.0 \hat{i} - 2.0 \hat{j}) \text{ m}$  $\tan^{-1} \frac{-2}{4} = \tan^{-1}(-0.5) = -27$  $\theta = \tan^{-1} \frac{-2}{\epsilon} = \tan^{-1} (-0.5) = -27^{\circ}$
- But because R is in the  $4<sup>th</sup>$  quadrant; this angle is not the actual angle based on our convention. We need to add 360<sup>o</sup> to this angle:

 $\therefore \theta = -27^{\circ} + 360^{\circ} = 333^{\circ}$ 

#### *Example 3.3 The Resultant Displacement*

A particle undergoes three consecutive displacements:

$$
d_1 = (15\hat{i} + 30\hat{j} + 12\hat{k})
$$
 cm,  $d_2 = (23\hat{i} - 14\hat{j} - 5\hat{k})$  cm  
and  $d_3 = (-13\hat{i} + 15\hat{j})$  cm

Find the components of the resultant displacement and its magnitude. Solution:

$$
\therefore R = d_1 + d_2 + d_3
$$
  
\n
$$
\therefore R = (15\hat{i} + 30\hat{j} + 12\hat{k}) + (23\hat{i} - 14\hat{j} - 5\hat{k}) + (-13\hat{i} + 15\hat{j})
$$
  
\n
$$
\Rightarrow R = (25\hat{i} + 31\hat{j} + 7\hat{k}) \text{ cm}
$$
  
\n
$$
|R| = \sqrt{R_x^2 + R_y^2 + R_z^2} = \sqrt{(25)^2 + (31)^2 + (7)^2} = 40 \text{ cm}
$$

# *Example 3.5 Taking a hike (a)*

 A hiker begins a trip by first walking 25.0 km southeast from her car. She stops and sets up her tent for the night. On the second day, she walks 40.0 km in a direction 60.0° north of east, at which point she discovers a forest ranger's tower. (a) *Determine the components of the hiker's displacement for each day.*

Components of her first day:

$$
A_x = A \cos(-45^\circ) = 25 \cos(-45^\circ) = 17.7 \text{ km}
$$

$$
A_y = A \sin(-45^\circ) = 25 \sin(-45^\circ) = -17.7 \text{ km}
$$

Components of her 2nd day:

$$
B_x = B \cos(60^\circ) = 25 \cos(60^\circ) = 20 \text{ km}
$$

$$
B_y = B \sin(60^\circ) = 25 \sin(60^\circ) = 34.6 \text{ km}
$$

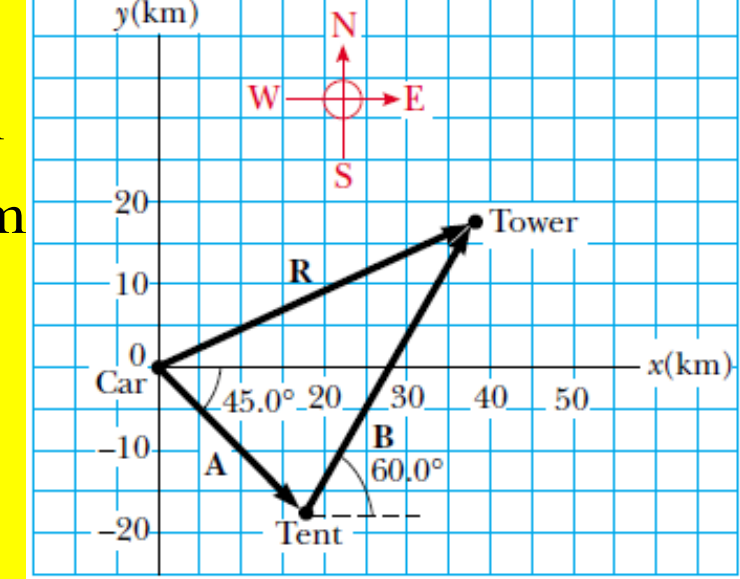

 $a \times b$ 

*Please note that:*  $cos(315^\circ) = cos(-45^\circ)$  *and sin*  $(315^\circ) = sin(-45^\circ)$ *315o is the angle between +x and the vector A (counterclockwise)*

# *Example 3.5 Taking a hike (b)*

 (b) *Determine the components of the hiker's resultant displacement R for the trip. Find an expression for R in terms of unit vectors*..

#### Solution:

- $\therefore$  R=A+B
- $\therefore R_x = A_x + B_x = 17.7 + 20 = 37.7$  km
	- $R_y = A_y + B_y = -17.7 + 34.6 = 16.9$  km

using unit vector notation:

$$
R = (37.7\hat{i} + 16.9\hat{j})km
$$
  
\n
$$
\therefore |R| = \sqrt{(37.7)^2 + (169)^2} = 41.3 km
$$
  
\n
$$
\theta = \tan^{-1} \frac{16.9}{37.7} = 24.1^{\circ}
$$

![](_page_14_Figure_8.jpeg)

 $a \times b$ 

## *Lecture Summary*

- *Scalar quantities*: are those that have only a numerical value and no associated direction.
- *Vector quantities*: have both magnitude and direction and obey the laws of vector addition.
- *The magnitude of a vector* is always a positive number*.*
- When two or more vectors are added together, all of them must have the same units and all of them must be the same type of quantity.
- We can add two vectors **A** and **B** graphically. In this method, the resultant vector  $\mathbf{R} = \mathbf{A} + \mathbf{B}$  runs from the tail of  $\mathbf{A}$  to the tip of  $\mathbf{B}$ .
- $\blacktriangleright$  A 2nd method involves components of the vectors.  $A_x$  of the vector A is equal to the projection of **A** along the x axis of a coordinate system, where  $A_x = A \cos \theta$ .  $A_y$  of A is the projection of A along the y axis, where  $A_y = A \sin \theta$

*King Saud University, College of Science, Physics & Astronomy Dept. PHYS 103 (General Physics) © 2013*

 $a \times b$ 

 $|a\times b$ 

## *Lecture Summary (continued)*

- Be sure you can determine which trigonometric functions you should use in all situations, especially when  $\theta$  is defined as something other than the counterclockwise angle from the positive x axis.
- If a vector **A** has an x component  $A_x$  and a y component  $A_y$ , the vector can be expressed in unit–vector form as  $A = A_x \hat{i} + A_y \hat{j}$
- $\triangleright$  We can find the resultant of two or more vectors by resolving all vectors into their x and y components, adding their resultant x and y components, and then using the Pythagorean theorem to find the magnitude of the resultant vector. We can find the angle that the resultant vector makes with respect to the x axis by using a suitable trigonometric function.

![](_page_16_Figure_4.jpeg)

#### *Adding 3 Vectors (Activity)*

**Adding 3 Vectors** 

![](_page_17_Figure_2.jpeg)

#### *Vector Subtraction(Activity)*

#### **Subtracting 2 Vectors**

![](_page_18_Figure_2.jpeg)

## *Unit Vectors (Activity)*

# **Unit Vectors**

![](_page_19_Figure_2.jpeg)

![](_page_20_Picture_0.jpeg)

iSpring Pro toolbar to edit your quiz

![](_page_21_Picture_0.jpeg)